# **DUET AD**

RDREC / WRREC on Tia Portal

**Motor Power Company s.r.l. Motor Power Company s.r.f.**<br>Value narato Da Vinci, 4<br>42024 Castelnovo Sotto Reggio Emilia - Italia<br>Tel. +39 0522 682710 - Fax +39 0522 683552<br>info@motorpowerco.it - motorpowerco.com<br>Cap. Soc. 250.000,00€ i.v. - R.E.A. di

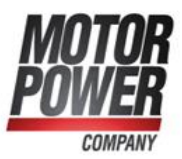

## Index

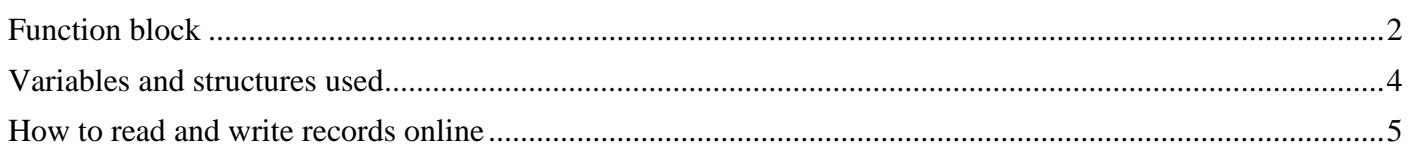

<span id="page-1-0"></span>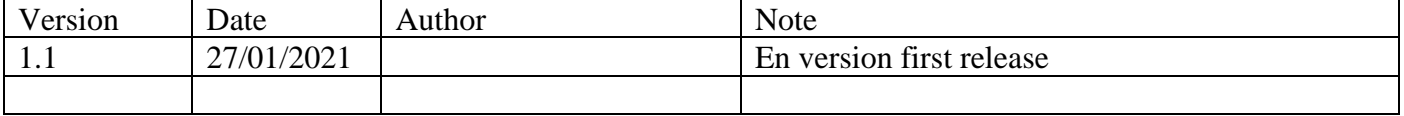

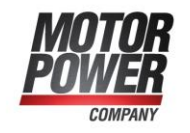

### **Function block**

Inside a cyclic function block, two instances as below are used:

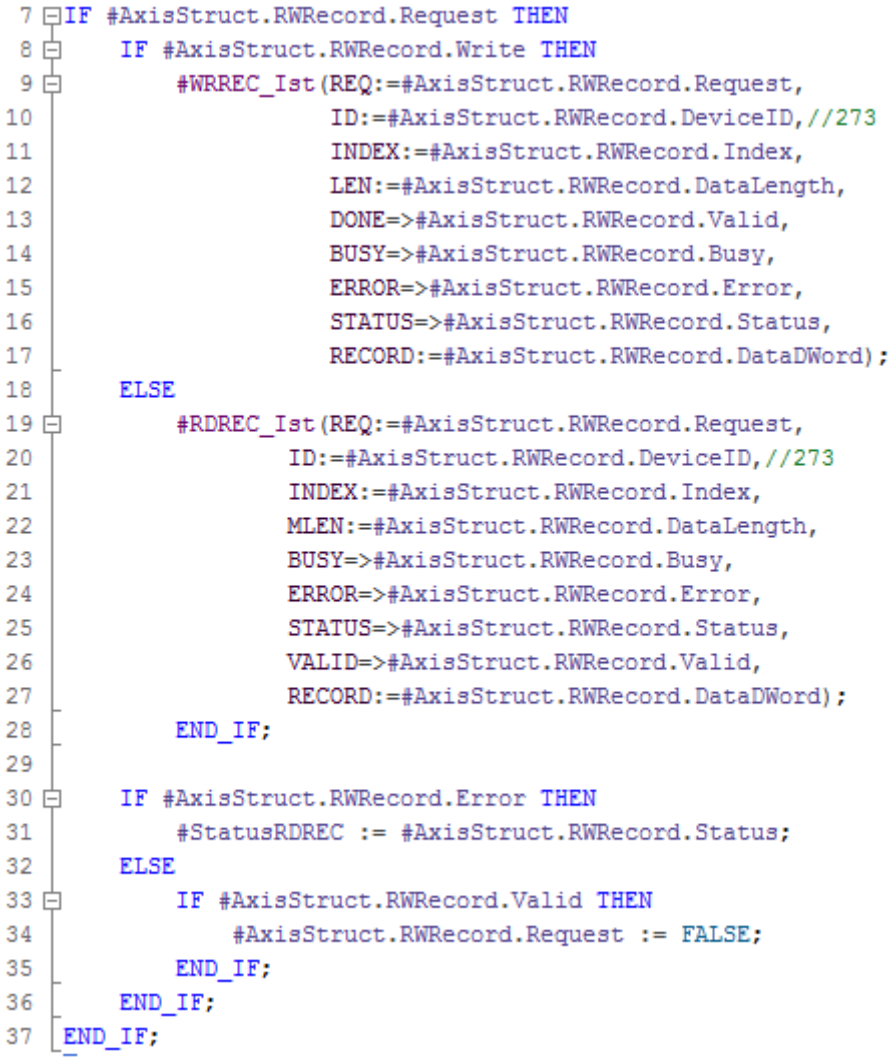

**Motor Power Company s.r.l.**<br>Via Leonardo Da Vinci, 4<br>42024 Castelnovo Sotto Reggio Emilia - Italia<br>Tel. +39 0522 682710 - Fax +39 0522 683552<br>info@motorpowerco.it - motorpowerco.com<br>Cap. Soc. 50.960,00 i.v. - R.E.A. di R

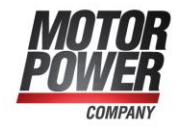

#### <span id="page-3-0"></span>**Variables and structures**

Variables *WRRWC\_Ist* and *RDREC\_Ist* types are respectively *WRREC* and *RDREC*. Functions *WRREC* and *RDREC* are implemented inside Siemens's library of Tiaportal 15 SW. Structure *RWRecord* is put inside structure *AxisStruct* and is used to put data in *RDREC* and *WRREC* functions.

The structure *RWRecord* is composed by variables below:

- **Request**  $\rightarrow$  BOOL
- Write  $\rightarrow$  BOOL
- **DeviceID**  $\rightarrow$  HW\_IO
- **Index**  $\rightarrow$  DINT
- **DataLength**  $\rightarrow$  UINT
- **Busy**  $\rightarrow$  **BOOL**
- **Error**  $\rightarrow$  BOOL
- **Status**  $\rightarrow$  DWORD
- **Valid**  $\rightarrow$  BOOL
- **DataDWord** → DWORD

**Motor Power Company s.r.l.** Via Leonardo Da Vinci 4 Via Leonardo Da Vinci, 4<br>42024 Castelnovo Sotto Reggio Emilia - Italia<br>Tel. +39 0522 682710 - Fax +39 0522 683552<br>info@motorpowerco.it - motorpowerco.com<br>Cap. Soc. - 50.960,00 i.v. - R.E.A. di RE 175521<br>Iscr.Reg.Impr. di R

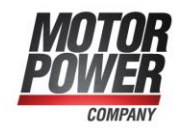

#### <span id="page-4-0"></span>**How to read and write records online**

• Set read or write record's values:

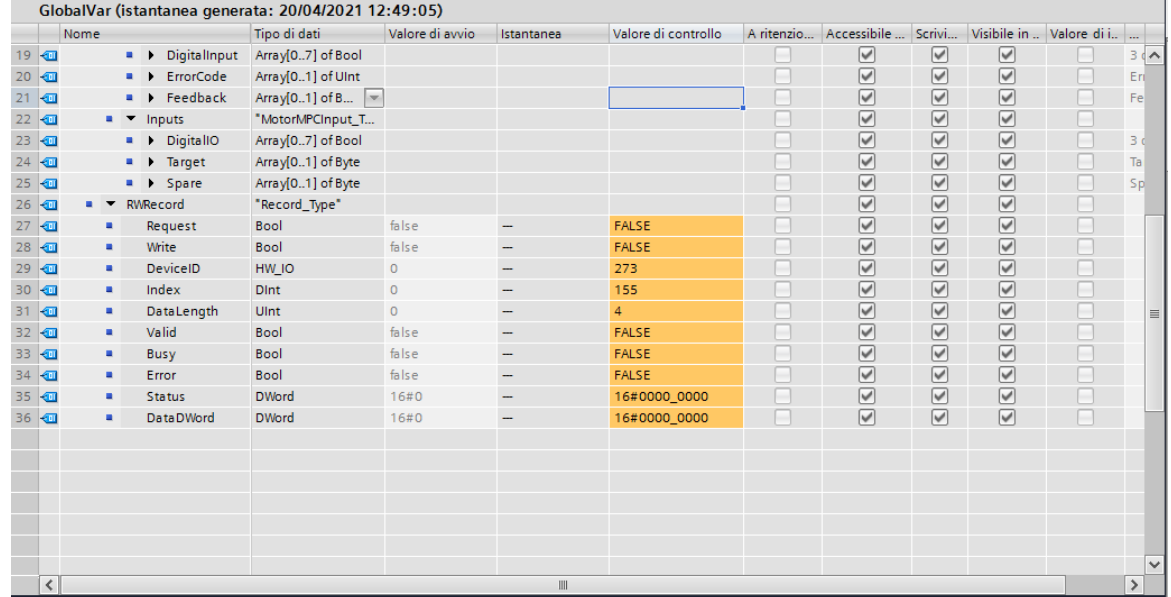

Values setted are:

- 1. **DeviceID** =  $273$  (device's identifier we want to reach with the specific record).
- 2. **Index** = 155 (Object index we want to modify)
- 3. **DataLength** = 4 (Length of the message written or read)
- Value of the object readed:

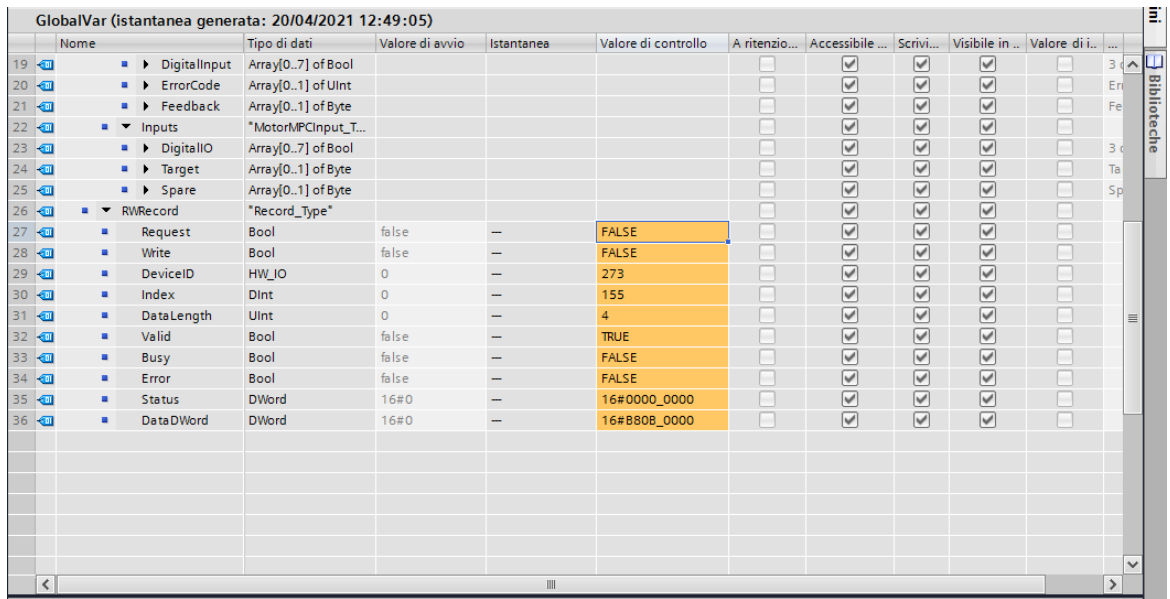

To read acceleration value, set *Request* variable to TRUE (algorithm will set it automatically to FALSE when the function is executed).

Received value is 16#00000BB8, equivalent to 3000 rpm/s.

**Motor Power Company s.r.l.**<br>Via Leonardo Da Vinci, 4<br>42024 Castelnovo Soto Reggio Emilia - Italia<br>Tel. +39 0522 682710 - Fax +39 0522 683552<br>info@motorpowerco.it - motorpowerco.com<br>Cap. Soc. 50.960,00 i.v. - R.E.A. di RE

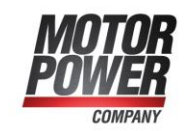

• Write value 1 inside the *Acceleration* object:

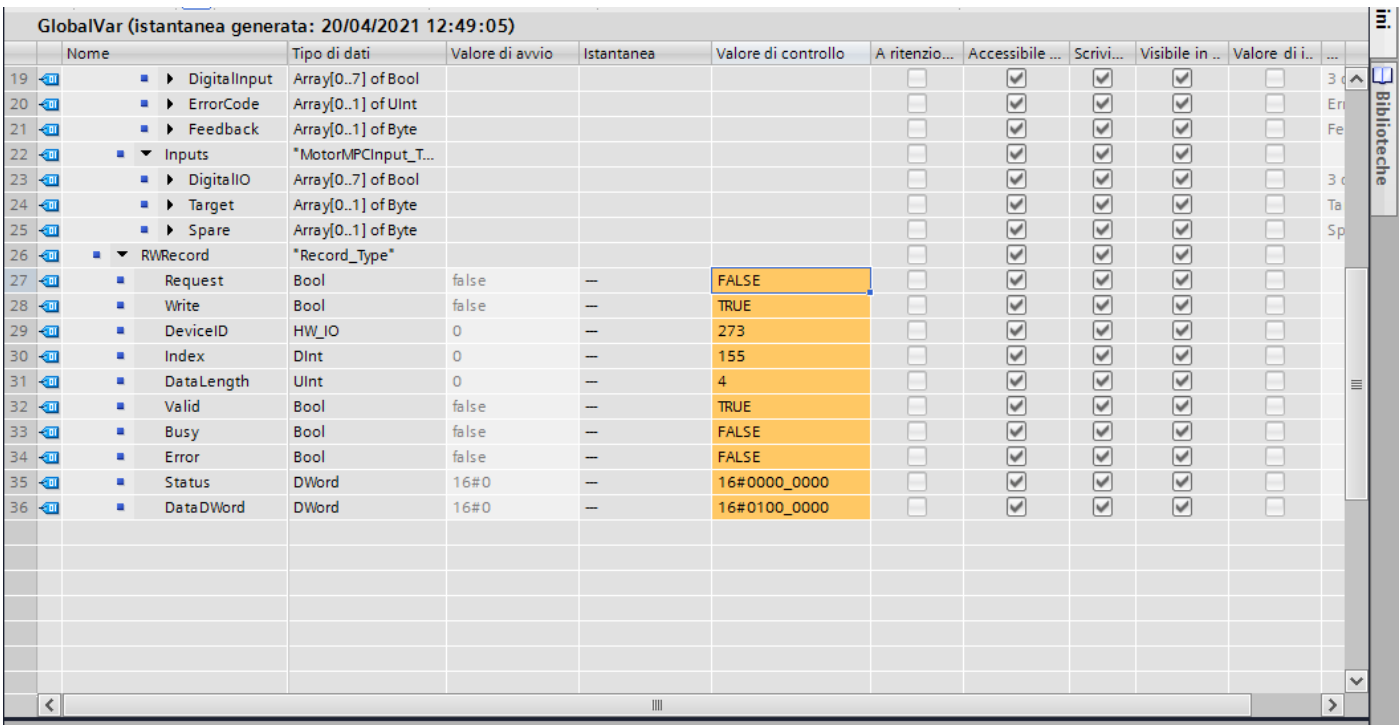

To write values on drive is necessary to:

- 1. Set value to write inside *DataDWord* variable.
- 2. Set the *Write* variable to TRUE
- 3. Set the *Request* variable to TRUE

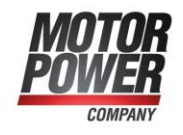

• Verify that value inside *Acceleration* object is correctly written:

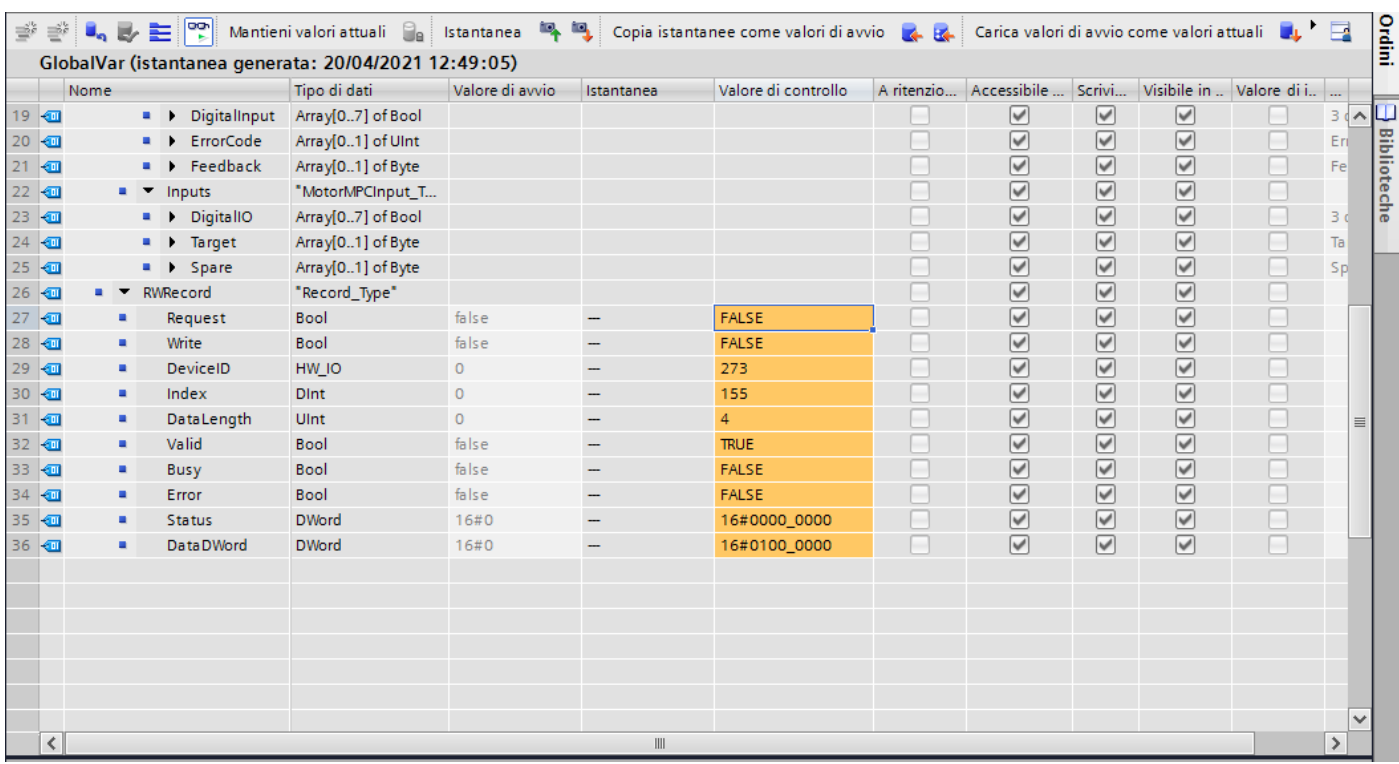

To write another value inside the drive is necessary to:

- 1. Set to 16#0000\_0000 the *DataDWord* variable (this variable is overwritten at each execution of *WRREC* and *RDREC* function. We set it to 16#0000\_0000 to be sure that a new value is loaded from drive).
- 2. Set to FALSE the *Write* variable.
- 3. Set to TRUE the *Request* variable.

Same operations can be performed for the following mapped objects inside the drive:

- $\frac{1}{\sqrt{1-\frac{1}{c}}}$  *Acceleration* Object  $\rightarrow$  155
- *Deceleration* Object → 157
- *Speed* Object  $\rightarrow$  161

Each objects are 4 bytes dimension.

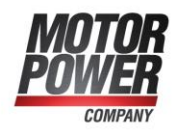